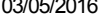

SIMEC- Sistema Integrado de Monitoramento do Ministério da Educação Ministério da Educação / SE - Secretaria Executiva DTI - Diretoria de Tecnologia da Informação

Hora da Impressão: 03/05/2

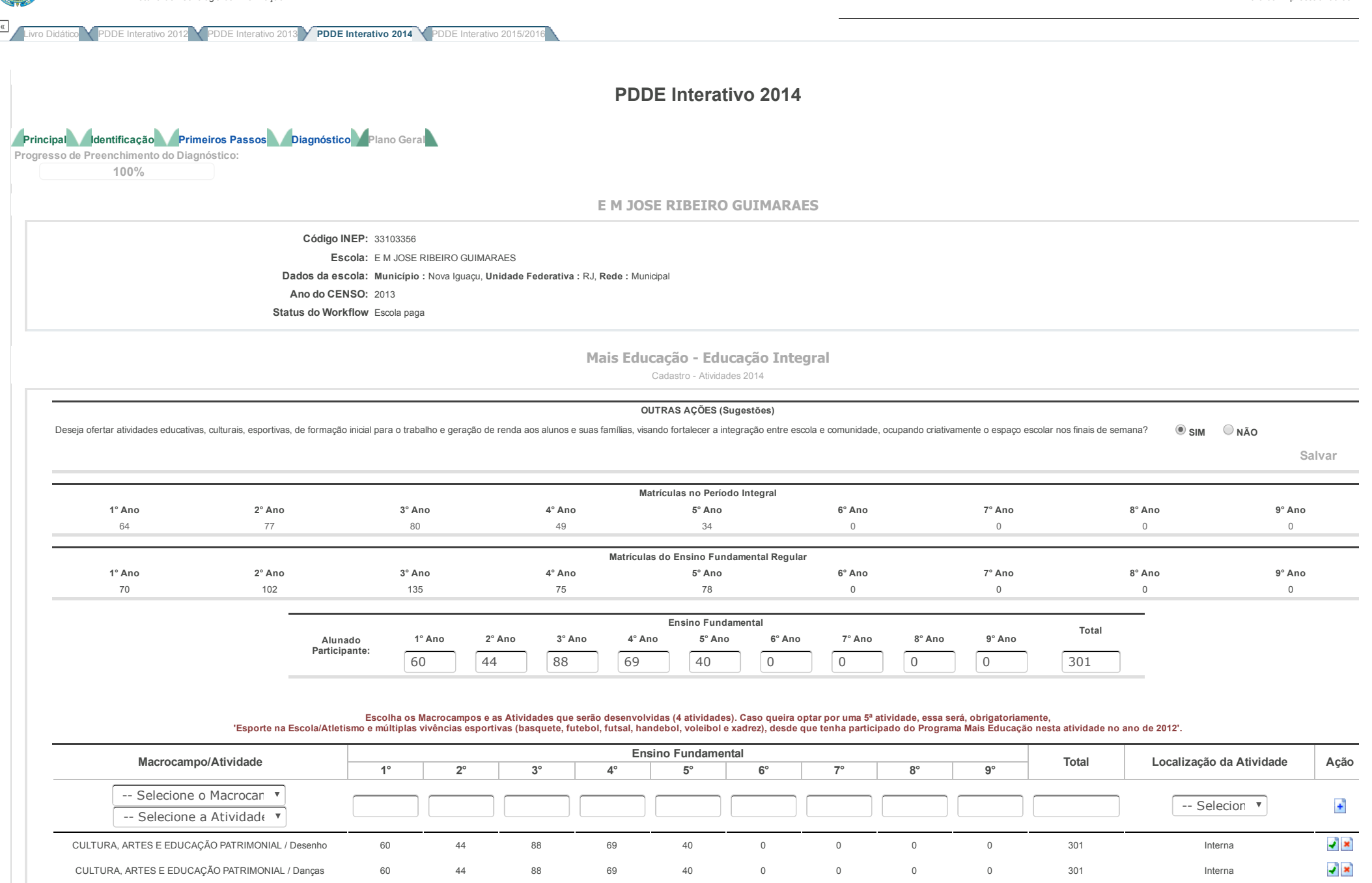

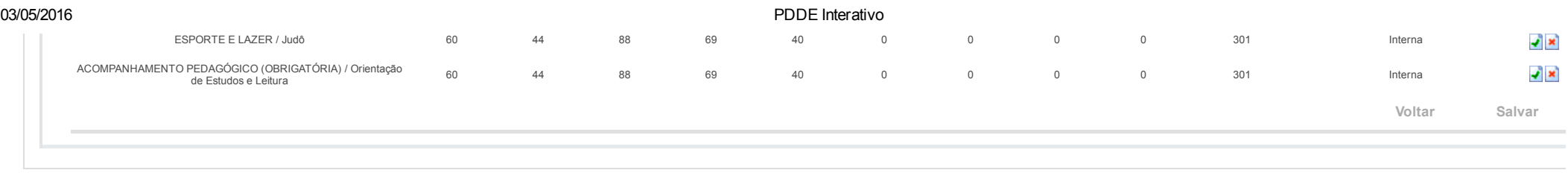

Data: 03/05/2016 - 16:30:19 / Último acesso (03/05/2016) - **[Usuários](javascript:abrirUsuariosOnline();) On-Line** SIMEC - Manual | Tx.: 0,6399s / 0,72